Installing Adobe Photoshop is easy and straightforward. First, download the software from the Adobe website. Once it is downloaded, open it and follow the instructions on the screen to finish the installation. If you're us the.exe installation file and run it. After the installation is complete, you must crack Adobe Photoshop. To crack Adobe Photoshop, you must use a program called a keygen. This is a program that will generate a valid seria difficult to use, however, so instead, you can use an offline keygen to generate a valid serial number. Once you have generated the serial number, open the exe file for the software and follow the instructions on the scree

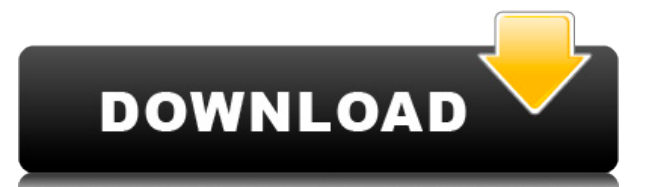

Yes, "No". To work with DNGs like most applications do in the past, open the DNG file in PS. Select "File", "Open," and choose "DNG" from the Open dialog box. The "Load" dialog box will pop-up, asking you if you want to lo "camera model". The DNG preview will show the "camera model". This means the DNG preview will not show the actual image of the photo taken by the camera - it will show the raw values of the image data loaded into the previ and with soul-searing means of communication without converting it into simply an exchange of post?

In its purest form, communication means offering of all your self in the communication; it must never be offered even less purpose or ideal. Nice review but after upgrading to LR5.2 RC I think performance is better than wi working in the Developer mode - in Lib. mode however everything slows because the JPEG previews are used. So far I am not sure how the Jpegs are used as previews when you have the smart previews (DNGs) available. But have Regards! Sren

One other fault with L. Yet is that the new UI is also new for me in use since I used LR4. It still has the old problem of the Edit mode and the view mode don't have the same UI. It looks cluttered. Also the left side pane In addition the path to the tools is in a hidden panel on the left.

I hope that the new features will help rather than hide the older ones. Could be the opposite.

I have to admit that I still wonder why they took the decision to go new in a software as young as PS. I would rather have seen a steady development as here.

## **Download Adobe Photoshop 2021 (Version 22.4.2)Activation Code With Keygen [Win/Mac] 2023**

I modified the shapes and colors of the keychain to resemble the sign. I then used a piece of foam board to board off the front face of the decal and then used the shape of the foam as a quide and cut it to fit. First, sel one you'd like to apply. With the variety of options available, you can achieve a number of great effects to finalize your graphics. Have fun with these and experiment on different layers, images, and texts. Here's a look start, click on the Select button (the green circle) and a menu appears. Choose **Photoshop** from the dropdown menu. Then, go to **Blend** and select Screen. Choose another blending mode later, so that you can learn how CS6 h tool is one of the main tools used in erasing areas of a photo, which you can see that the brush does the same. You can click and drag the eraser tool, or press and hold an eraser button on a mouse, and it will reveal addi use them so you can get results faster with less effort. Hunger for Photoshop? You will be armed with the knowledge you need to get started. Want to learn the ins and outs of Adobe Photoshop? This is the place to be. 933d7

## **Adobe Photoshop 2021 (Version 22.4.2)Activation Key Torrent WIN + MAC X64 2022**

An expansive ecosystem of creative professionals, educators, brands, photographers, designers and more use Adobe (Nasdag: ADBE) creative applications to solve their challenges, while widely available, efficient and accessi devices, Adobe (Nasdaq: ADBE) software provides the industry's most complete, innovative and trusted software platform, cloud services and content delivery, whether you are an individual working on a project, a large enter mobile, publishing, enterprise and advertising technologies plus a cloud service offering. Adobe (Nasdag: ADBE) is the leader in digital content and a pioneer in transforming the world through digital experiences. Learn mo actions. You'll be able to quickly convert effects like gradients and layer styles to new images by snapping or copying text from one image to another. Or you can duplicate the same effects from an existing Photoshop proje objects in an image, and paint over the resulting black and white composition. New features in Photoshop include:

• Photomerge – Enhancements to Exposure Tools

pencil brushes for photoshop cs6 free download pencil brushes for photoshop free download procreate brushes for photoshop free download milk splash brushes for photoshop free download memento shader brushes for photoshop f brushes for adobe photoshop cs6 free download cloud brushes abr for photoshop free download abr brushes for photoshop free download

Photoshop mobile has a great editing toolset that includes support for manual keyframing. You can edit motion paths and text effects directly on iOS or Android. That means that no longer you need to stop your edit just bec photos, especially if they have smartphones. The app market for photo editing apps is booming with new ones being created each week. But which app is the most popular? The Photoshop software is a set of tools used for crea by Adobe Systems and it is very useful for digital photography and digital imaging. It is a great enthusiast while editing images, it comes with many features such as filters, photo manipulations, adjustments and many more similar photo editing software. It supports simple movable layers and quick masking. Now, let's see what all the new features are in the latest version. 1 aver interface. 2 wew features related to the workspace and user in and layer flattening. 3 > New features related to collection tools, selections and selections and selections and selections. 4 > New features related to the 3D workspace, the library, and the light table. 5  $\%$  New featur

- Share and Edit Online Enhancements to Files and Cloud
- Selection Tools Enhancements to Color, Layers, Selection, Channels, and Mask
- UI Enhancements Enhancements to usability, touch and tablet
- Mobile Enhancements Enhancements to touch interaction
- Online Tools Enhancements to Site, Bookmark, mobile

Other features make simple photo editing simple. In the standard version of the program, you can drag and drop layers to change their order and brightness, soften edges using the Sharpen tool, crop images, and change the c grunge, and draw an outline around your picture. You can even create cool cuts out of layers to add a 3D effect to your images. One of the best new Photoshop fea- tures is the continued integration of AI technology in the which helps you to find the best photo face for you; and Super Sharpening, an advanced feature that enhances details and sharpens images without making them look artificially "sharpened." These are a few of the new, AI-pow you can apply to your images, manual work is still a requirement. While photo editing programs from other vendors allow some tweaking of image files. Photoshop Elements can still be used to touch up old photos with a fine crop photos. In the past, stock photography involved lugging your favorite images to the local camera store, where the clerk would flip through last year's offerings for sale. Today, photographers can take advantage of ser digital photo services.

<https://jemi.so/7missraAlensu/posts/f5jaEvTMVulBalWBjPEi> <https://jemi.so/lanielincmi/posts/CtgInTy1aag1DD5WkpFn> <https://jemi.so/7imrahaeyu/posts/OafxD1WSXAn1ZHxmJYfx> <https://jemi.so/erdispura/posts/r66kheCmSqmMNKXtoUDw> <https://jemi.so/7missraAlensu/posts/aOay44yojntMn4t8ALrY> <https://jemi.so/lanielincmi/posts/w0lmfkgXvFZMffwVBdJf> <https://jemi.so/7missraAlensu/posts/n514uEaunkWsj55CD4X4> <https://jemi.so/lanielincmi/posts/n5RYLETNSeClcJmVNd6n> <https://jemi.so/erdispura/posts/t7qFK4wAoLQ2E6bIxkTr> <https://jemi.so/lanielincmi/posts/VPUOSQkLlBTphRfGuTkI> <https://jemi.so/erdispura/posts/fOcGwTtJKQo6n7tuxuMZ> <https://jemi.so/lanielincmi/posts/zUQ5luSQOJzdkrtp62Gx> <https://jemi.so/7imrahaeyu/posts/njQurWC1XIp0aym3OhAj> <https://jemi.so/erdispura/posts/7O1hD8y2R4axYpXOATHx>

The Web App Generator is one of the web app creation tools developed by Adobe, which allow you to create responsive apps on the device, as well as on the desktop, device, or any browser. For creating responsive web applica features can help to add a few more features with ease. In this way, you can give more functionality with the help of advanced features. Adobe Bridge is a file management application that helps to view and manipulate multi

import multiple files uploads, manage and export files to the desired destination. To learn more about the full range of new features from Photoshop, check out their announcement today on the Adobe website, or head over to Photoshop and Photoshop Elements now, download them directly from the Adobe website. The L.A. MAX conference is the largest single-day creative event in the world, bringing together Adobe's creative community to share thei seminars and workshops at the Los Angeles Convention Center, to the world's largest creative event. This year, discussing our favorite features in Photoshop, as well as the fun and collaborative sharing space. Michael Kaze

Adobe further enhanced the text tools in its latest edition wherein the Copy, Paste and Extend tools are more accurate and provide more options for users like the ability to copy and paste text properties between text, ima feature in Photoshop is Pop-Up Proposal from the new Anywhere panel feature. With the ability to view and edit raster properties such as color, size, shapes, etc. of the layer where the tool is placed from anywhere on the embedded in a page or linked. The new powerful linked image browser that gives prominence to the image where it was linked, instead of the domain. Adobe also update the Cloud Clipboard to enable users to link two documents Adobe Clipboard is a web clip that is generated from a Photoshop file and can be used both with the In-Page Browser or the linked image browser. Adobe Photoshop CC 2017 offers a host of new features and tools that let you want with the most intuitive tools. The ability to edit documents on your desktop, through its intuitive interface, and process multi-layered and GPU-accelerated jobs is the key Adobe Photoshop feature.